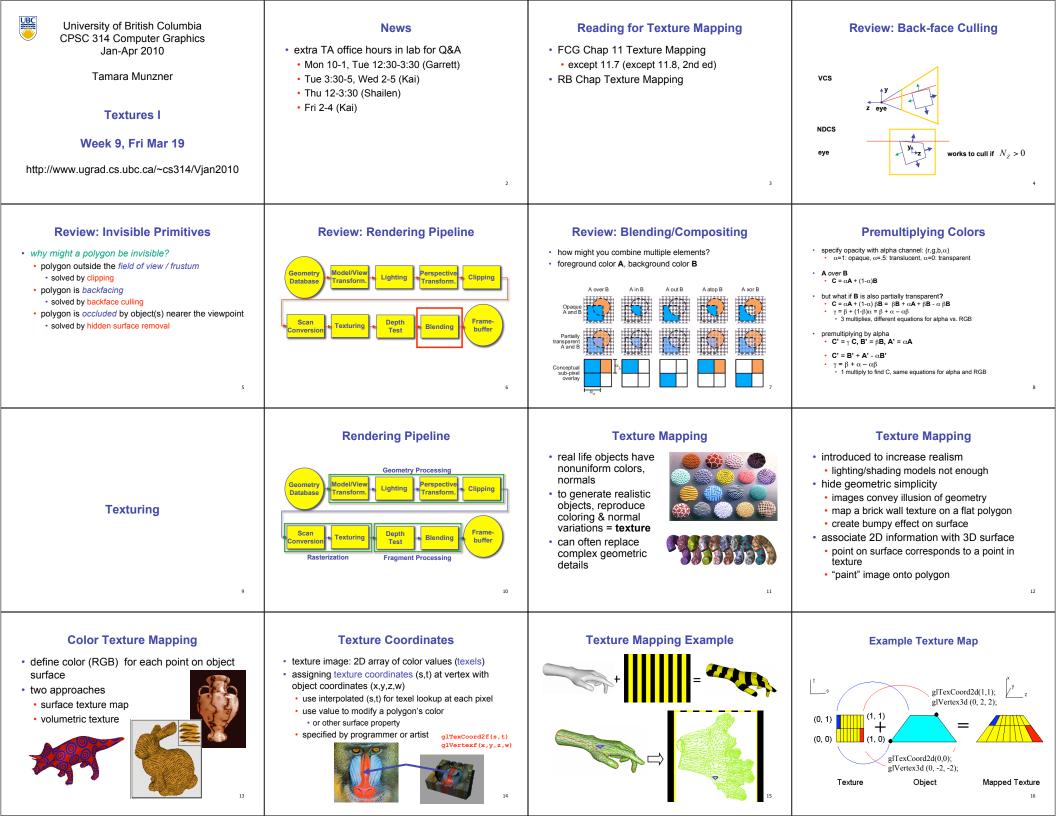

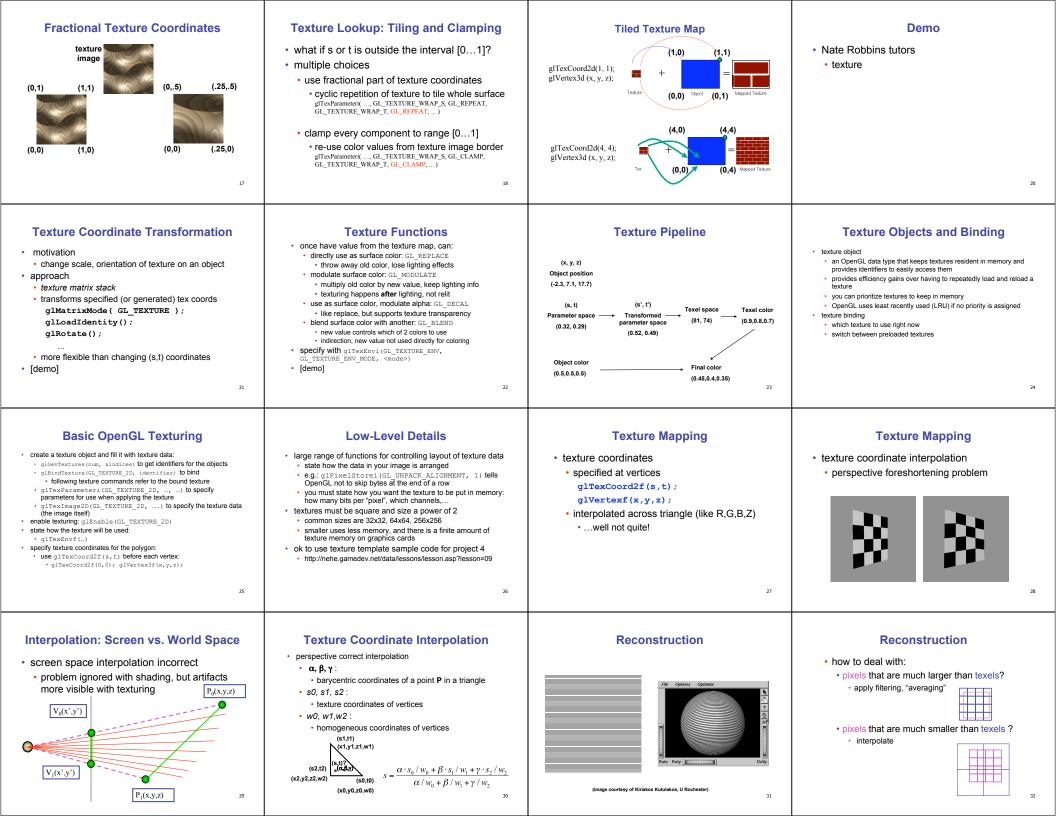

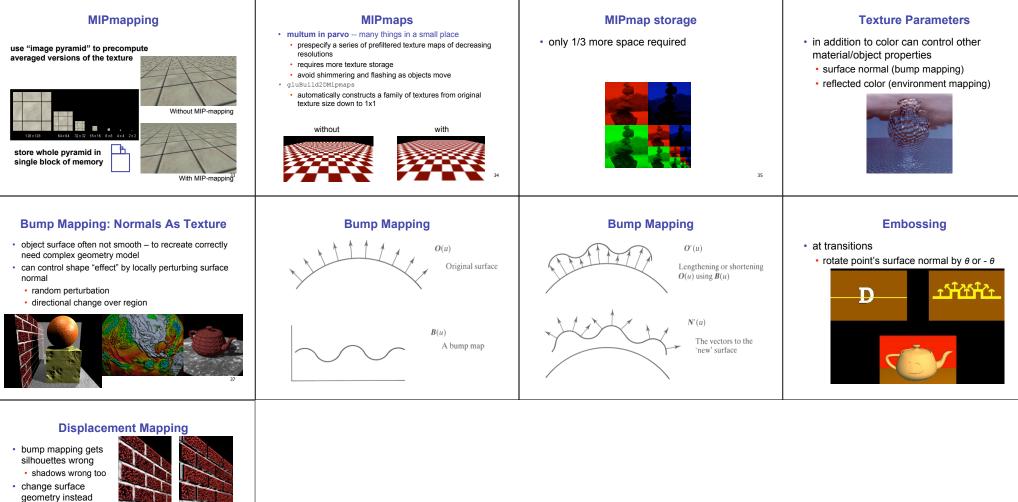

36

- only recently available with realtime graphics
  need to subdivide
- need to subdivide surface